課程名稱 **海佃電腦應用班**

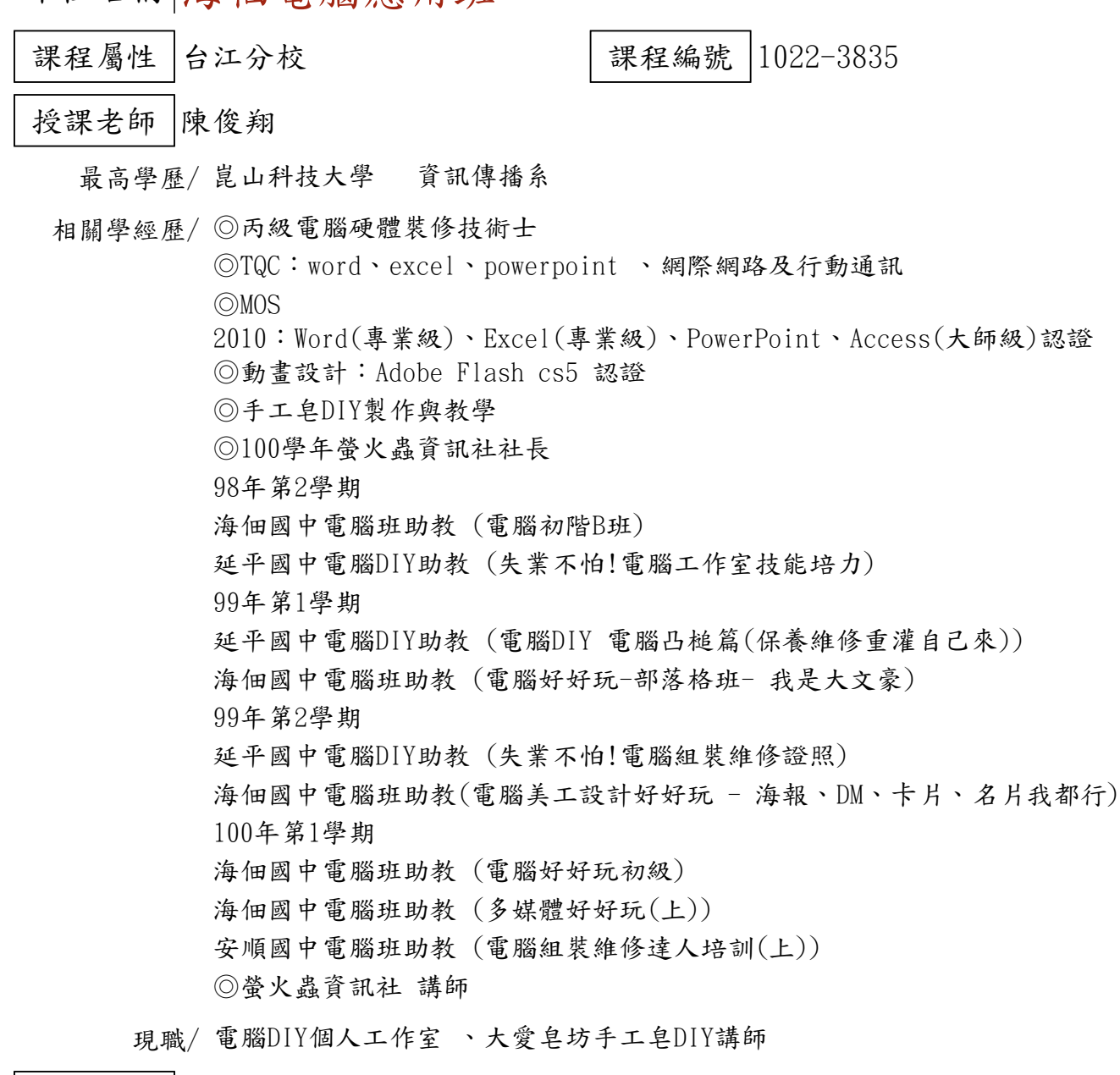

上課時間 每週二晚上07:00-08:50 第一次上課日期 2013年09月03日(星期二) 課程理念

關於這一門課:

**1.為什麼想開這門課?希望帶領學員共同學習甚麼**

以往每逢節慶的到來都會寫卡片祝賀身邊的朋友,但由於科技的進步,卡片的祝福漸漸的變少了 ,多的是一封簡訊的祝福,這課程將帶領每位學員運用家裡的電腦,也不用專業的軟體,用簡單 ppt製作出有動畫與音樂的電子賀卡,並上傳到網路與朋友分享喔!

**2.修此門課需具備什麼條件?**

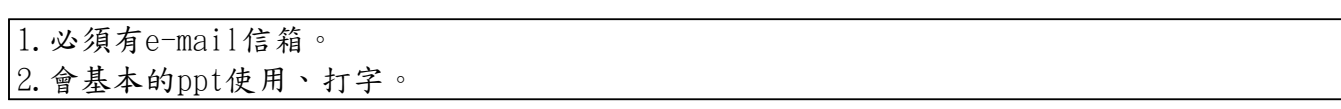

**3.上課的方式是怎麼進行的?學生可以有什麼收穫?** 

1.用簡報示範,實際上機操作。 2.學會如何設計背景、設計簡報、動畫製作、插入音樂、上傳網路

**4.如何取得學分?(評量方式)**

(1)上課作品(40%)

(2)心得報告(30%)

(3)出席率(30%)

使用教材| 講義

講 義 費| 150 元(由各班自行收取)

招生人數 | 26 人 (若非課程特殊需求,每班招收人數至少 35 人。)

學分收費| 2 學分 2000 元(18 週課程/一次上課 2 小時)

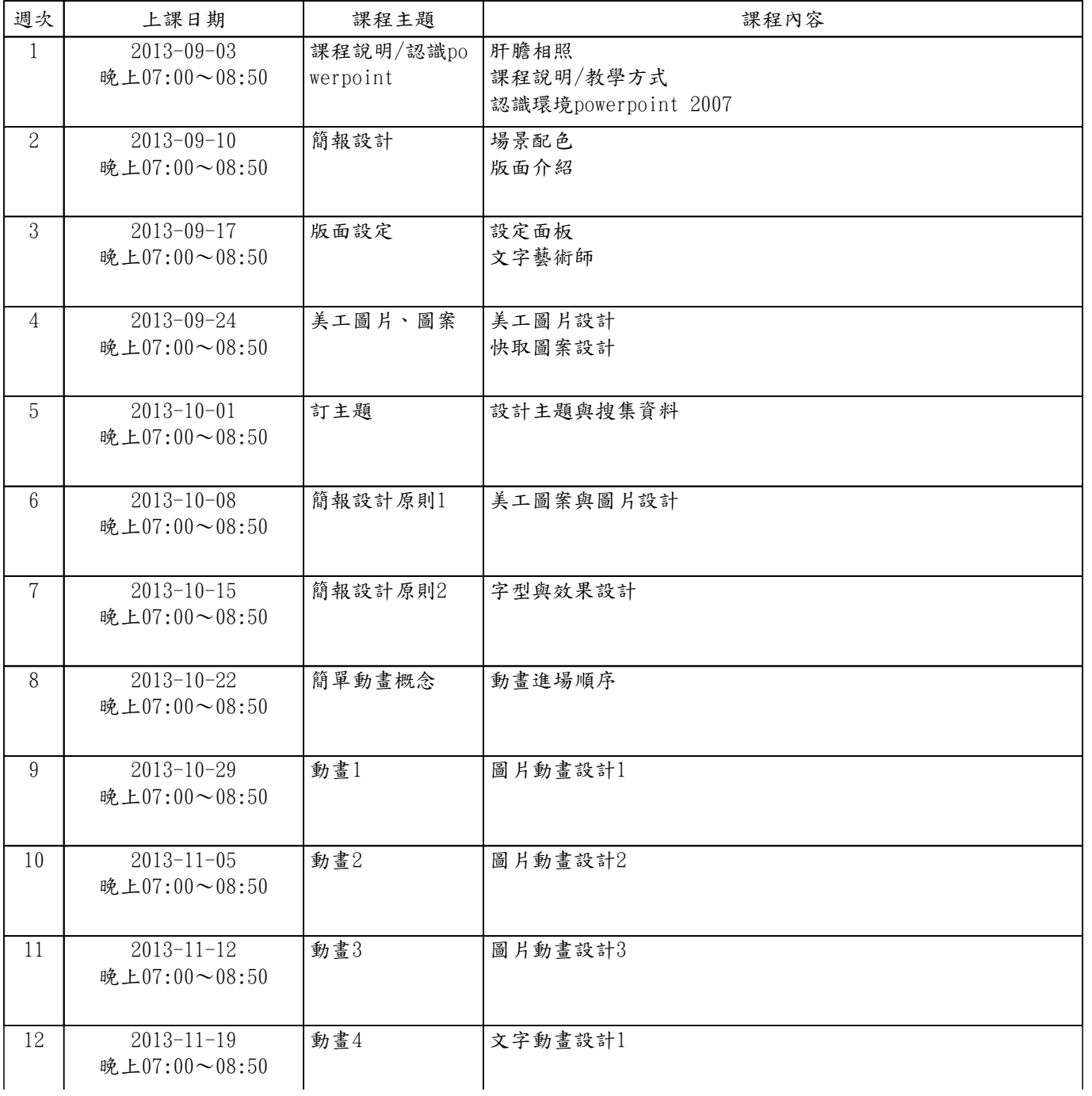

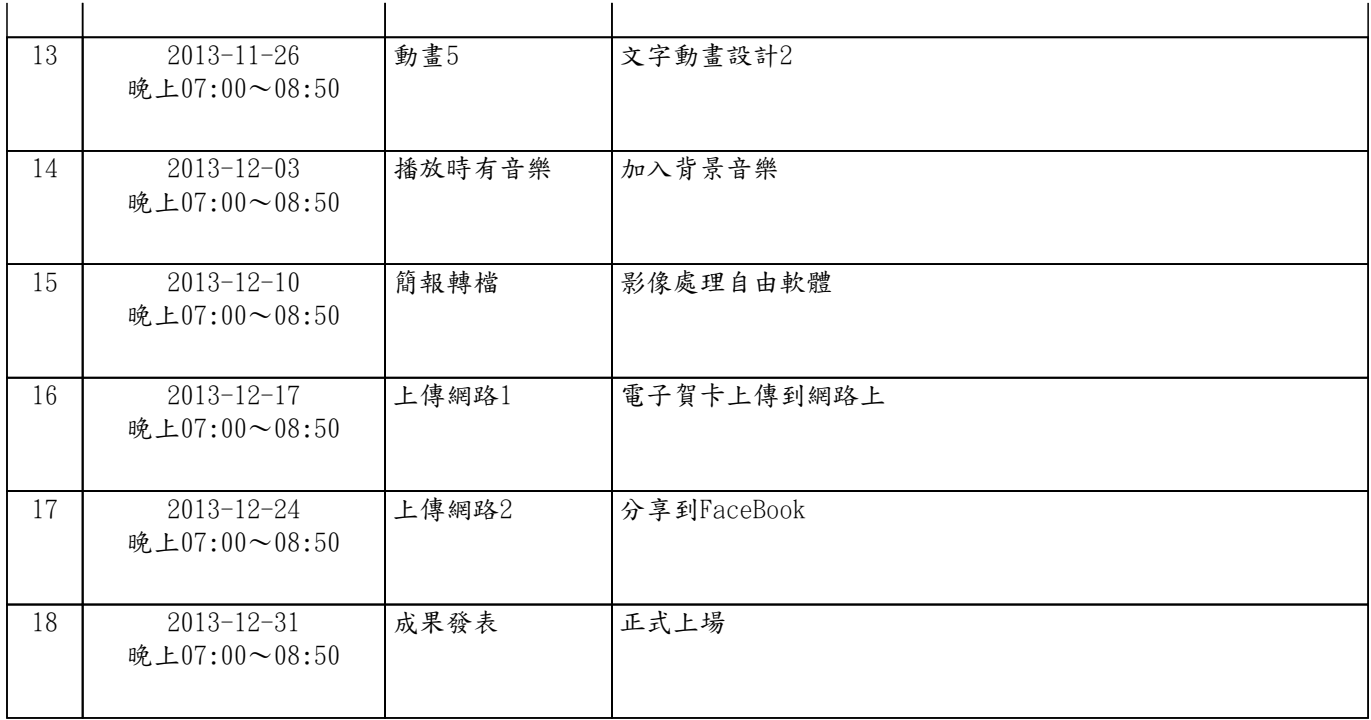